# **Содержание**

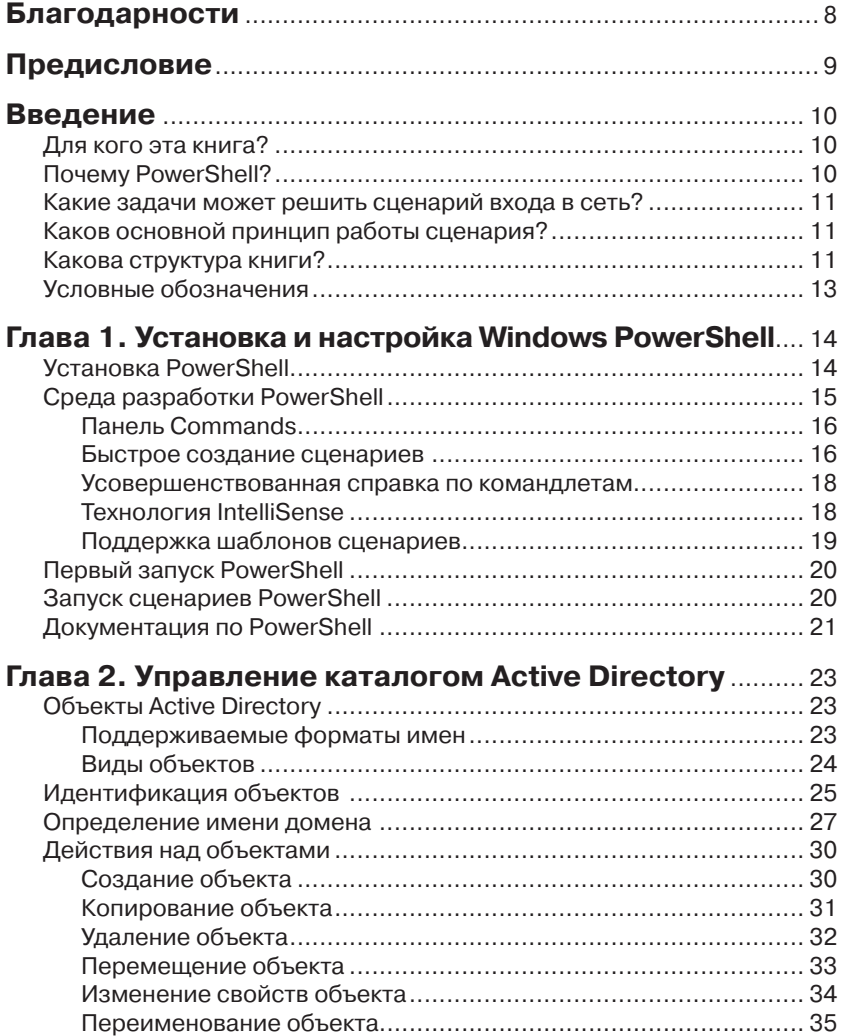

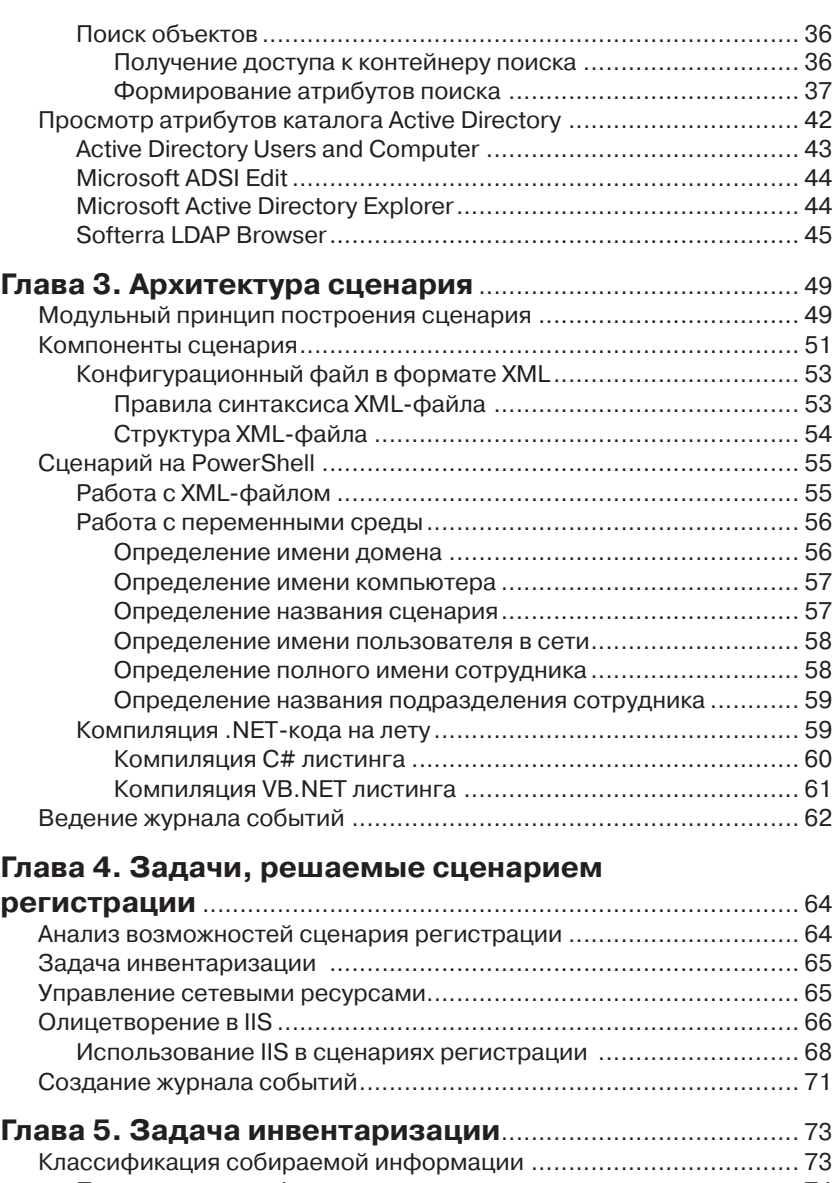

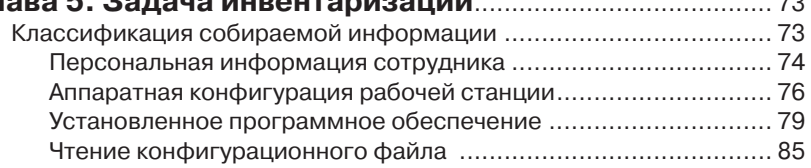

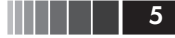

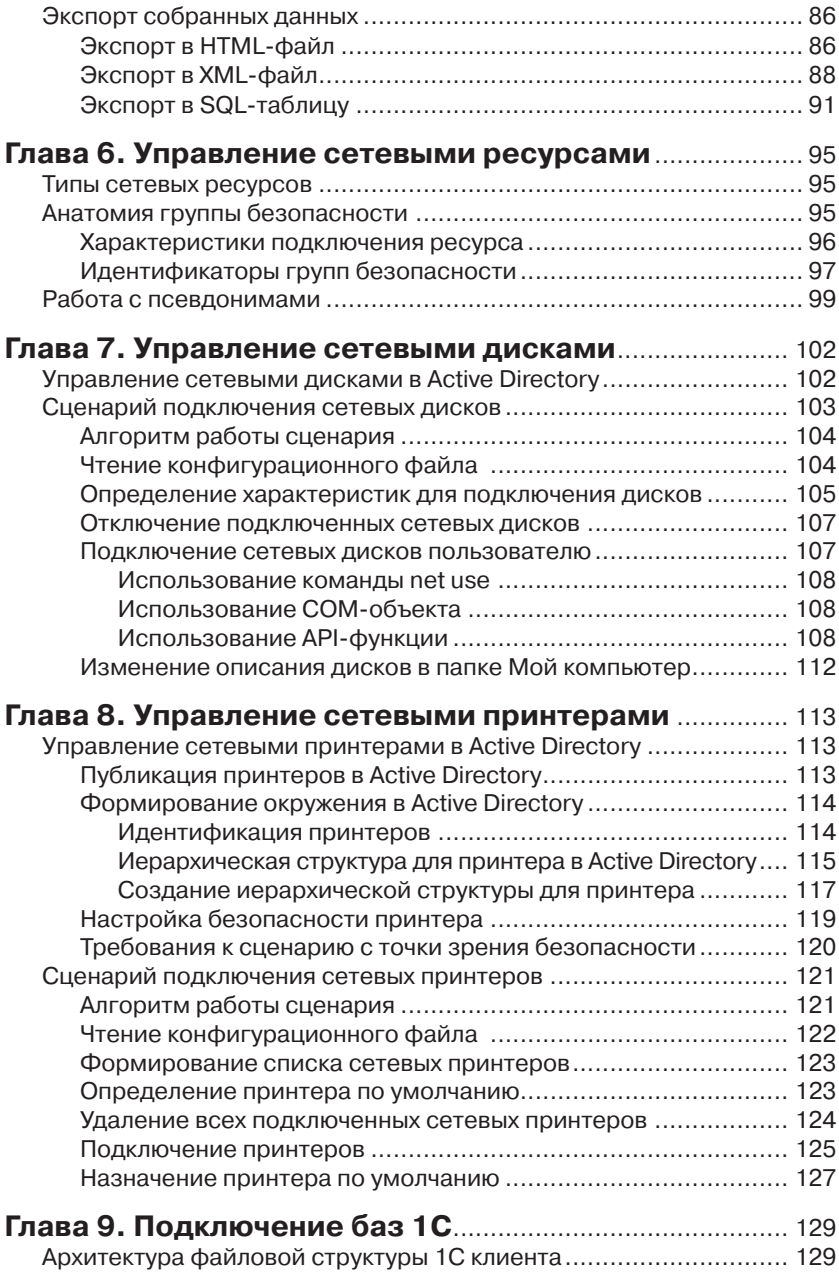

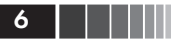

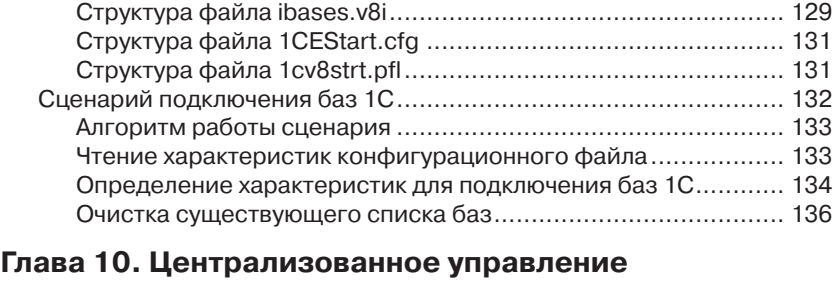

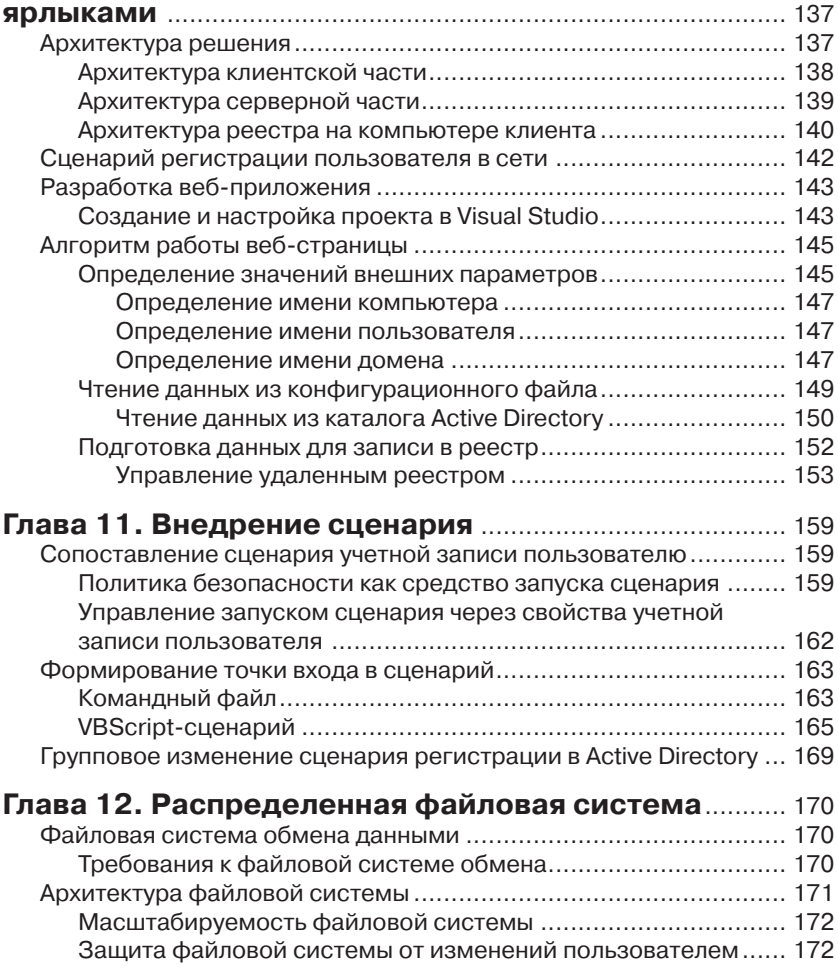

Управление видимостью данных в файловой системе ............ 173

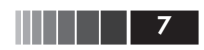

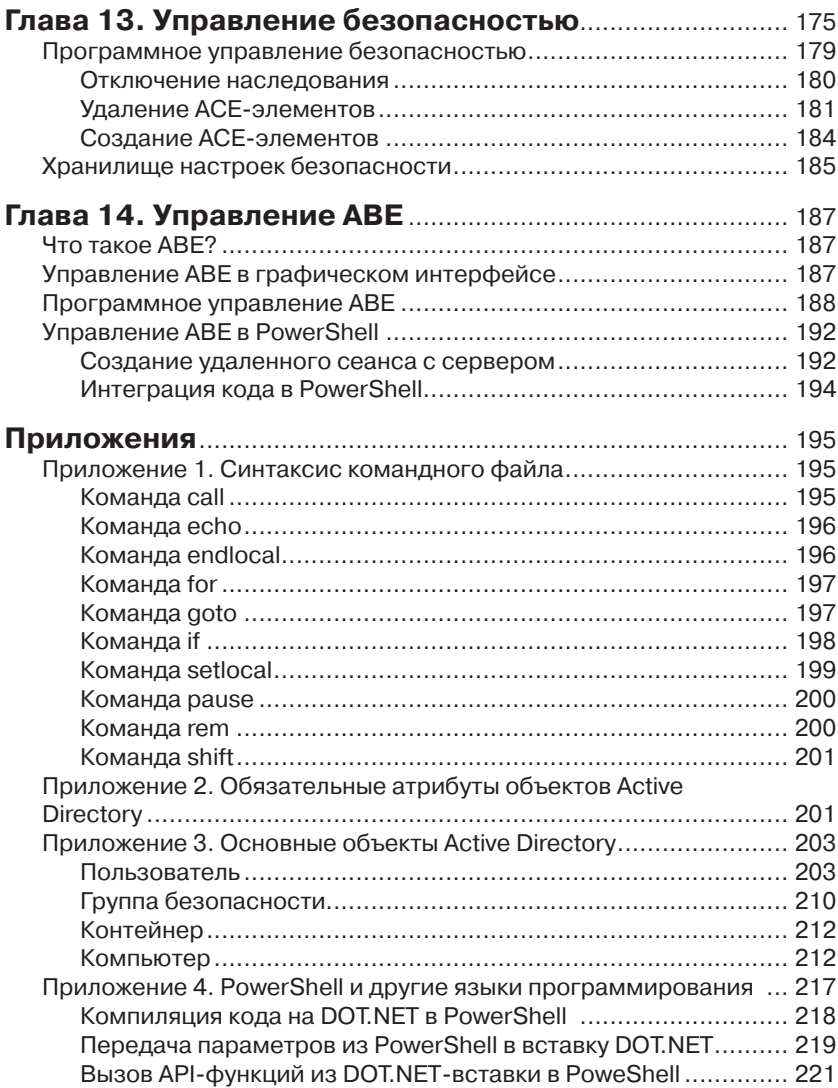

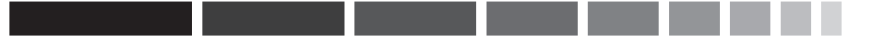

*С любовью к моему сыну Матвею Коробко и жене Елене Ходовой*

#### **Благодарности**

Эта книга – результат почти десятилетнего труда. Я хочу выразить свою благодарность Филиппу Зыкову, Александру Алексеенко, Денису Шестопалову, Юрию Тачилину, принимавшим активное участие в создании данной книги.

Отдельное спасибо Галине Положевец – главному редактору журнала «Системный администратор». Благодаря ей эта книга вышла в свет. О

# Предисловие

Работа системного администратора и специалиста системной поддержки во многих случаях сводится к выполнению рутинных действий, которые ежедневно отнимают много рабочего времени. Ошибка специалиста системной поддержки в большинстве случаев увеличит время обработки заявки и вызовет недовольство сотрудника предприятия. Ошибка системного администратора может иметь гораздо более серьезные последствия. Иногда она может быть фатальной.

С появлением PowerShell множество технологий получило вторую жизнь. Не являются исключением и хорошо забытые сценарии регистрации в сети. Используя различные приемы администрирования, знания по внутреннему устройству реестра и т. д., можно создать интеллектуальный сценарий, который позволит восстановить рабочее окружение пользователя независимо от его местонахождения на предприятии. Обеспечение одинакового набора сетевых дисков с различным содержанием для каждого сотрудника, поддержание актуального списка сетевых принтеров и актуального списка сетевых баз 1С - это лишь начало списка тех возможностей, которые может предоставить сценарий, значительно снизив при этом нагрузку на службу специалистов системной поддержки.

Прочитав эту книгу, читатель сможет самостоятельно разработать сценарий регистрации в сети, обеспечив необходимый функционал. Его сложность зависит от потребностей администратора и уровня знаний PowerShell и DOTNET.

Автор надеется, что данная книга будет полезна не только системным администраторам, специалистам системной поддержки, но и программистам, разрабатывающим серьезные системы.

#### **Введение**

#### Для кого эта книга?

Книга, которую вы держите в руках, поможет вам разработать собственный сценарий регистрации пользователей в сети. Для чтения книги вам не требуется высокого уровня знаний PowerShell - достаточно знать основы этого языка и обладать базовыми знаниями по администрированию сетей. Чтобы помочь читателю ориентироваться в книге, в начале каждой главы приведено ее краткое содержание.

### **Почему PowerShell?**

Microsoft Windows PowerShell – это бесплатная оболочка командной строки и язык созлания спенариев лля операционных систем Windows. Первая версия PowerShell появилась 14 ноября 2006 года. Причина появления нового языка (новой оболочки) программирования проста. Microsoft постепенно приводит все языки программирования к общему знаменателю, а именно к библиотекам .NET Framework. Все компилируемые языки, объединенные в Visual Studio, поддерживают .NET Framework и традиционно СОМ-объекты. Все интерпретируемые языки, такие как VBScript и Jscript, поддерживают только СОМ-объекты, поэтому значительная часть функционала оказывается нереализованной. Именно поэтому и появился новый интерпретируемый язык, который поддерживает работу как с СОМ-объектами, так и с .NET Framework.

PowerShell, в отличие от KIXTart (http://kixtart.org), не является специально разработанным языком для создания сценариев регистрации входа в сети, и некоторые функции можно реализовать только с помощью функций библиотек .NET Framework.

KIXTart, активно использовавшийся до настоящего времени для создания сценариев входа в сеть, изжил себя. Новые версии содержат лишь обновления к вышедшим операционным системам, в нем не реализована поддержка NET Framework.

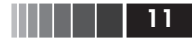

### Какие задачи может решить сценарий входа в сеть?

С помощью сценария регистрации пользователей в сети можно решить множество различных задач:

- П инвентаризация. Включает в себя сбор информации о регистрирующемся в сети пользователе, рабочей станции и экспорте данных в файл отчета или базу данных;
- $\Box$  подключение сетевых ресурсов. Сетевые ресурсы диски, принтеры, приложения, подключаются к компьютеру пользователя в автоматическом режиме. Каждому пользователю сопоставляется индивидуальный набор ресурсов;
- $\Box$  подключение баз 1С 8х. Список баз формируется в автоматическом режиме индивуально для каждого пользователя на основе заданных параметров, при этом список подключенных баз недоступен пользователю для изменений;
- настройка рабочей станции. Объем изменяемых параметров зависит от корпоративной политики предприятия.

## Каков основной принцип работы сценария?

Работа сценария основана на работе со свойствами объектов каталога Active Directory. Членство учетной записи пользователя в группе безопасности дает право на использование ресурса. Сценарий лишь подключает этот ресурс к компьютеру пользователя, используя различные точки монтирования. Правила, по которым осуществляется подключение, описаны в свойствах объектов (группах безопасности) каталога Active Directory.

#### Какова структура книги?

Книга состоит из 14 глав

Глава 1 «Установка и настройка Windows PowerShell» познакомит читателя с описанием процедуры установки, удаления Windows PowerShell. Рассказывается об особенностях настройки оболочки лля выполнения настройки.

Глава 2 «Управление каталогом Active Directory» неликом посвящена описанию основных объектов каталога Active Directory и действиям, выполняемым над ними. Приведены характерные примеры.  $\blacksquare$  в  $\blacksquare$  Введение

*В главе 3* «*Архитектура сценария*» рассмотрена архитектура сценария, построенного по модульному принципу. Описаны общая структура сценария, его компоненты. Особое внимание уделено механизму настройки скриптов с помощью конфигурационного файла.

*Глава 4* «*Задачи, решаемые сценарием регистрации*» позволит узнать , какие задачи решаются с помощью сценария регистрации пользователей сети. Рассказано о журналировании работы сценариев.

*Глава 5* «*Задача инвентаризации*» расскажет читателю о процедуре сбора, обработки и сохранения данных, касаемых не только аппаратной конфигурации рабочей станции, с которой совершается вход в сеть, но и информации об учетной записи пользователя, характеристики установленного программного обеспечения и др.

*В главе 6* «*Управление сетевых ресурсов*» обсуждаются основные принципы, заложенные в сценарий подключения сетевых ресурсов независимо от его типа. Не важно, диск это, принтер, ярлык или какой-либо другой ресурс.

*Глава 7* «*Управление сетевыми принтерами*» включает в себя не только описание методики подключения сетевых дисков на основе данных, хранящихся в каталоге Active Directory, но и информацию о том, как изменить описание диска в папке *Мой компьютер.*

*Глава 8* «*Управление сетевыми принтерами*». В этой главе рассказано о подключении сетевых принтеров с помощью сценария регистрации в сети. Особое внимание уделено создаваемой структуре данных в каталоге Active Directory, обеспечивающей работу скрипта.

*Глава 9* «*Подключение баз 1С*». В этой главе описан механизм динамического подключения баз данных 1С. Рассказано о внутренней файловой структуре создаваемых файлов и их содержании на рабочей станции пользователя.

*Глава 10* «*Централизованное управление ярлыками*». В этой главе подробно описана процедура разработки веб-сайта в Visual Studio, создающего ярлыки в папке *Мой компьютер* в зависимости от членства учетной записи в соответствующей группе безопасности.

*Глава 11* «*Внедрение сценария*». В этой главе описано, как правильно внедрить сценарий регистрации пользователей в сеть и избежать досадных ошибок. Рассказано о сценариях, позволяющих быстро внедрить сценарий в эксплуатацию.

*Глава 12* «*Распределенная файловая система*». В этой главе рассмотрены архитектура и правила построения распределенной файловой системы, управление которой осуществляется с помощью сценария регистрации пользователей в сети.

#### Введение **14 в 13 ведение** производит в 13 ведение производительно производительно производительно производитель

*Глава 13* «*Управление безопасностью*». В этой главе рассказано об основных элементах, из которых складывается управление файловой системой. На основе изложенных принципов работает автоматическая система управления распределенной файловой системы, ресурсы которой подключает сценарий регистрации пользователей в сети по оговоренным правилам*.*

*Глава 14* «*Управление ABE*». В этой главе рассказано, как с помощью Access Based Enumeration (ABE) в сетевой папке скрыть от глаз пользователя данные, на которые он не имеет прав доступа. Рассмотрено как интерфейсное, так и программное решение данной задачи.

Помимо основного материала, в книге читатель найдет ряд приложений, в которых собрана различная справочная информация, которая поможет успешно создать сценарий регистрации пользователей в сети.

#### **Условные обозначения**

В некоторых случаях в сценариях должны присутствовать длинные строки, которые не удается разместить в строку в печатном издании. Такие строки в листингах разбиты на две или несколько строк, а в начале перенесенной строки стоит знак ª:

Очень длинная строка, которую никак невозможно разместить в одной ª строке книги, но в сценарии нельзя разбивать